# **Le Document Unique d'Évaluation des Risques DUER**

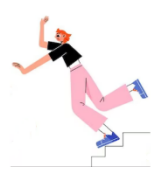

# **Pourquoi ?**

Transcrire et mettre à jour les résultats de l'évaluation des risques pour la santé et la sécurité dans un document unique est une **obligation réglementaire**.

Décret n°82-453 du 28 mai 1982 relatif à l'hygiène et à la sécurité du travail ainsi qu'à la prévention médicale dans la fonction publique : art. 2, 2-1, 3.

…………………………………………

Code du travail : art. L4121-1 et R4121-1

# **Comment ?**

Un document d'aide au repérage des risques est en ligne sur le site de la DSDEN de la Nièvre, onglet santé / sécurité.

#### <https://www.ac-dijon.fr/media/33460/download>

Une fois les risques identifiés, vous devez renseigner l'application DUER (identifiant et mot de passe de la messagerie de l'école) qui permettra la cotation de chaque risque. C'est la mémoire de l'école en matière de risques professionnels.

#### <https://extranet.ac-dijon.fr/duer/index.php>

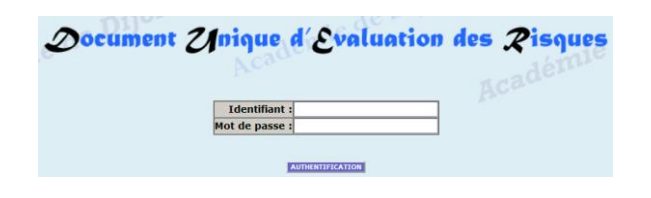

**Besoin d'aide ?**

### **Charlotte VENEAU Céline ROUZEAU**

**Assistante de prévention Nièvre Nord Assistante de prévention Nièvre Sud** Les Jeudi et Vendredi Les Jeudi et Vendredi Adresse mail: [sst-ap-58nord@ac-dijon.fr](mailto:sst-ap-58nord@ac-dijon.fr) <br>Adresse mail: [sst-ap-58sud@ac-dijon.fr](mailto:sst-ap-58sud@ac-dijon.fr) 06 34 03 95 52

# **Par qui ?**

Si le directeur conduit l'évaluation des risques au sein de l'école, le recensement et l'évaluation doivent se faire **collectivement**.

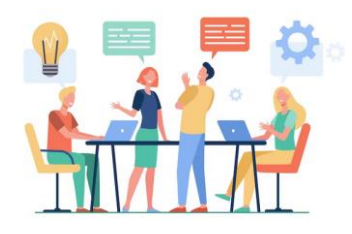

# **Et après ?**

Après avoir recensé et évalué les risques, vous devez établir un programme annuel de prévention et l'envoyer à l'assistante de prévention de votre secteur.

<https://www.ac-dijon.fr/media/39140/download>

Ce document permet de planifier les actions et de suivre l'avancée des situations identifiées « à risque ».

Une fois une fiche saisie, vous pouvez l'adresser à l'organisme qui sera en charge de faire le nécessaire pour réduire ce risque (par exemple à la municipalité qui doit réaliser des travaux).

Le DUER doit faire l'objet d'une **mise à jour régulière, au moins chaque année**.